# Computer Science II — CSci 1200 Lecture 10 Linked Lists — Part 1

# Test 1 Statistics

• Distribution:

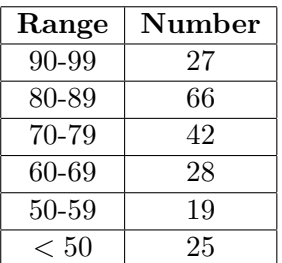

- Average: 72.6
- Slight linear curve: curved scores are written on the test.
- Solutions are posted on line.
- Regrades:
	- If you believe your test was incorrectly graded, please write an explanation on your test, mark it clearly, and resubmit.
	- Be forwarned that for any issue other than a numerical tabulation error, we will regrade your entire exam.

# Today's Class: Linked Lists Part 1

- Introductory example on linked lists.
- Basic linked list operations:
	- Stepping through a list
	- Push back
	- Insert
	- Remove
- Common mistakes
- Our study will eventually lead to our own simplified implementation of the standard list class, as well as toward more sophisticated link-based data structures.

# Objects with Pointers / Linking Objects

- The two fundamental mechanisms of linked lists are
	- creating objects with pointers as one of the member variables, and
	- making these pointers point to other objects of the same type.

• These mechanisms are illustrated in the follow short program.

```
#include <iostream>
using namespace std;
template <class T>
class Node {
public:
 T value;
 Node* ptr;
};
void
main()
{
 Node<int>* 11; // 11 is a pointer to a (non-existent) Node.
 11 = new Node<int>; // Create a Node and assign its memory address to 11ll->value = 6; // This is the same as (*11).value = 6;
 11->ptr = 0; \frac{1}{10} // The value 0 indicates a "null" pointer.
 Node<int>* q = new Node<int>;q->value = 8;
 q \rightarrow ptr = 0;ll->ptr = q; // ll's ptr member variable now has the same value
                      // as the pointer variable q
 cout << "1st value: " << ll->value << "\n"
       << "2nd value: " << ll->ptr->value << endl;
}
```
- We will make the Node class templated throughout our discussion. The functions that maniplate the nodes will therefore need to be templated as well.
- The following picture illustrates the structure of memory at the end of the program.

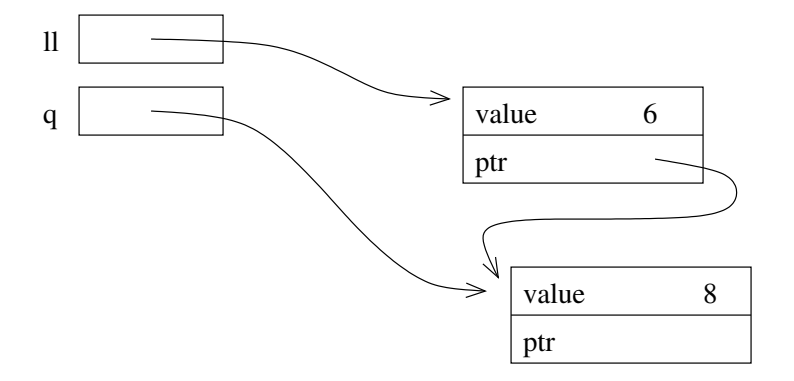

# Definition: A Linked List

- The definition is recursive: A linked list is either
	- Empty, or
	- Contains a node storing a value and a pointer to a linked list.
- The first node in the linked list is called the header node and the pointer to this node is called the head pointer. The pointer's value will be stored in a variable called head.

#### Visualizing Linked Lists

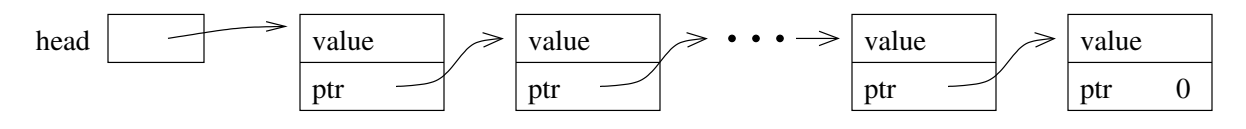

- The head pointer variable is drawn with its own box. It is an individual variable.
- The objects (nodes) that have been dynamically allocated and stored in the linked lists are shown as boxes, with arrows drawn to represent pointers.
	- Note that this is a conceptual view only. The memory locations could be anywhere, and the actual values of the memory addresses aren't usually meaningful.
- The last node MUST have a 0 for its pointer value you will have all sorts of trouble if you do not ensure this!
- You should make a habit of drawing pictures of linked lists to figure out how to do the operations.

#### Basic Mechanisms: Stepping Through the List

• Write a function:

```
template <class T>
bool is_there( Node<T>* head, const T& x );
```
to determine if a particular value, stored in x, is also in the list.

- We can access the entire contents of the list, one step at a time, by starting just from the head pointer.
	- We will need a separate, local pointer variable to point to nodes in the list as we access them.
		- ∗ This pointer will play the role of the iterator, although we will not yet have all of the iterator operators.
	- We will need a loop to step through the linked list (using the pointer variable) and a check on each value.
- Writing a templated function is essentially the same as writing a function where the T is replaced by an int — except that it is not.

#### Exercise

Based on the foregoing discussion, write the templated function is\_there

#### Basic Mechanisms: Pushing on the Back

- Goal: place a new node at the end of the list.
- We must step to the end of the linked list, remembering the pointer to the last node.
	- This is an  $O(n)$  operation and is a major drawback to the ordinary linked-list data structure we are discussing now. We will correct this drawback by creating a slightly more complicated linking structure in our next lecure.
- We must create a new node and attach it to the end.
- We must remember to update the head pointer variable's value if the linked list is initially empty.
	- Hence, in writing the function, we must pass the pointer variable by reference.
- The function prototype is

```
template <class T>
void push_back( Node<T>* & head, T const& value )
```
#### Exercise

Write push\_back.

#### Basic Mechanisms: Inserting a Node

• There are two parts to this: finding the location where the insert must take place, and doing the insert operation.

- We will ignore the find for now. We will also write only a code segment to understand the mechanism rather than writing a complete function.
- The insert operation itself requires that we have a pointer to the location before the insert location — in other words, the new value is placed after the value the pointer refers to.
	- Note that this differs from the use of std::list<T>::insert, where the value to be inserted is placed before the node referred to by the iterator.
- If p is a pointer to this node, and x holds the value to be inserted, then the following code will do the insertion:

```
Node<T> * q = new Node<T>; // create a new node
q \rightarrow value = x; \frac{1}{10} store x in this node
q \rightarrow next = p \rightarrow next; // make its successor be the current
                            // successor of p
p \rightarrow next = q; // make p's successor be this new node
```
- Can you draw a picture to illustrate what is happening here?
- This code will not work if you want to insert the value stored in x in a new node at the front of the linked list.

#### Basic Mechanisms: Removing a Node

- There are two parts to this: finding the node to be removed and doing the remove operation.
- The remove operation itself requires a pointer to the node **before** the node to be removed.
- Removing the first node is an important special case.

#### Exercise

Suppose p points to node that should be removed from a linked list, q points to the node before p, and head points to the first node in the linked list. Write code to remove p, making sure that if p points to the first node that head points to what was the second node and now is the first after p is removed.

# Basic Mechanisms: Common Mistakes

Here is summary of common mistakes. Read these carefully, and read them again when you have problem that you need to solve.

- Allocating a new node to step through the linked list; only a pointer variable is needed.
- Confusing the . and the -> operators.
- Not setting the pointer from the last node to 0 (null).
- Not considering special cases of inserting / removing at the beginning or the end of the linked list.
- Applying the delete operator to a node (calling the operator on a pointer to the node) before it is removed. Delete should be done after all pointer manipulations are completed.
- Pointer manipulations that are out of order. These can ruin the structure of the linked list.

# Looking Ahead to Lecture 11 — Our Own List Class

- Changing the structure of the linked list:
	- Nodes will be templated and have two pointers, one going "forward" to the successor in the linked list and one going "backward" to the predecessor in the linked list.

```
template <class T>
class Node {
public:
    Node() : next_0(), prev_0() {}
    Node( const T& v ) : value_(v), next_0, prev_(0) {}
    T value_;
    Node<T>* next_;
    Node<T>* prev_;
};
```
- We will have a pointer to the beginning and the end of the list.
- All of the mechanisms described above will be reimplemented in a class.
- We will define list iterators as a class inside a class.